# **MANNAR THIRUMALAI NAICKER COLLEGE**

# **PASUMALAI, MADURAI-625 004**

**(An Autonomous Institution Re-accredited with 'A' Grade by NAAC)**

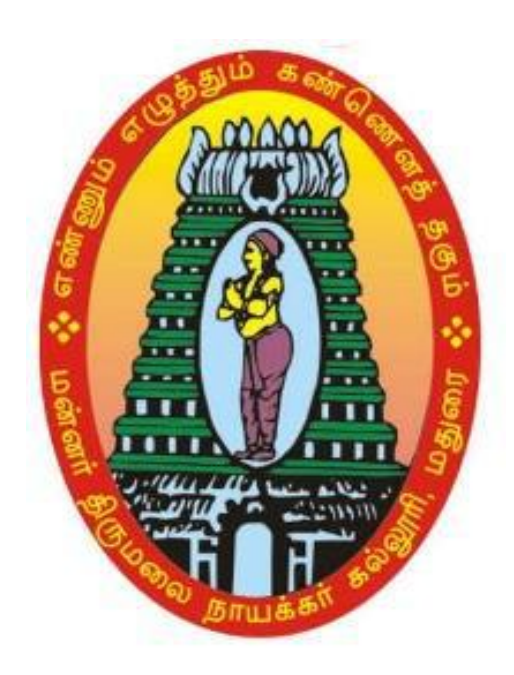

# **ANDROID MOBILE APPLICATION DEVELOPMENT**

# **SYLLABUS AND REGULATIONS**

**Conducted by Department of Computer Science**

**UNDER CHOICE BASED CREDIT SYSTEM (CBCS) (For those who joining in 2019-2020 and after)**

## **Objective**

To introduce basic working knowledge in Android Programming

### **Eligibility of Admission**

Undergraduate and Postgraduate Students belonging to Computer Science discipline are eligible for admission in to this course provided that they must havebaisc computer programming knowledge.

### **Scheme and Regulations**

The Certificate course will be conducted during 3 months.

The course will have 60 contact hours

Hours per week will be 4 hours

Hours per week for Theory 4 hours

Total hours per semester will be 60 hours

#### **Examination**

The examination the papers will be conducted at the end of the semester.

Maximum marks for each paper is 100 and the passing minimum is 35 marks out of 100.

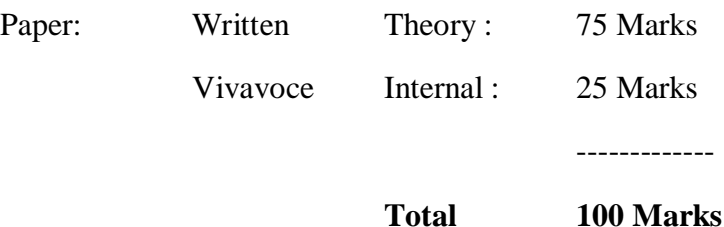

-------------

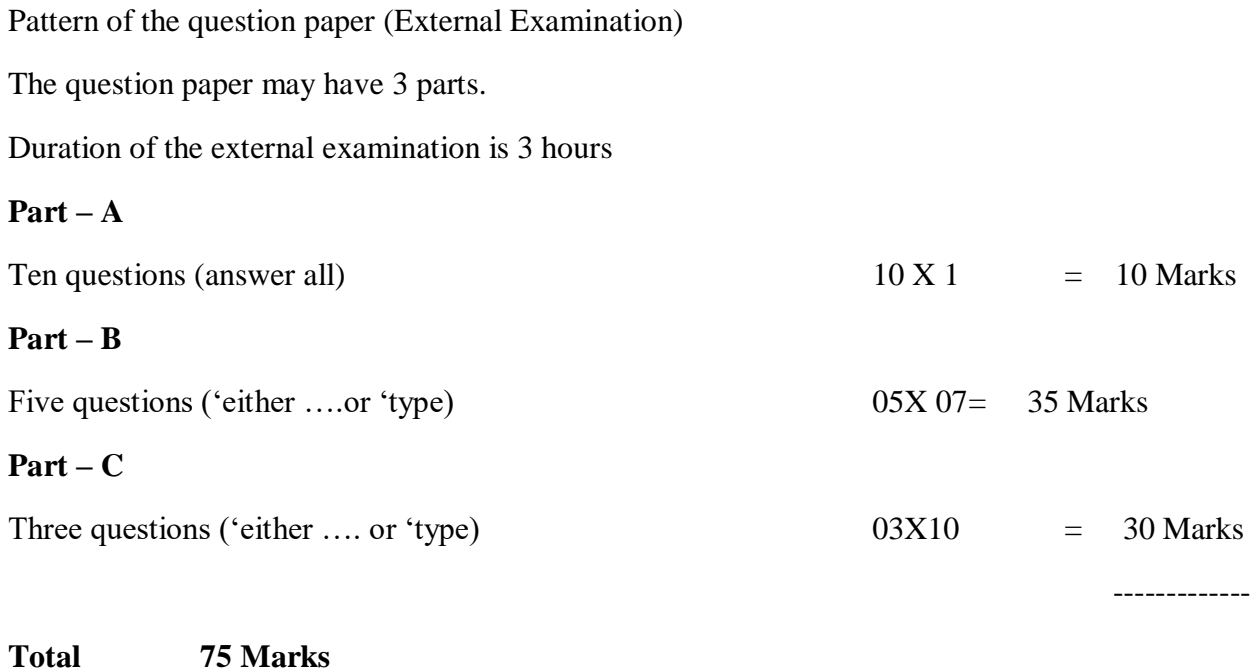

**CURRICULAM FOR TRADE OF** 

# **ANDROID MOBILE APPLICATION DEVELOPMENT**

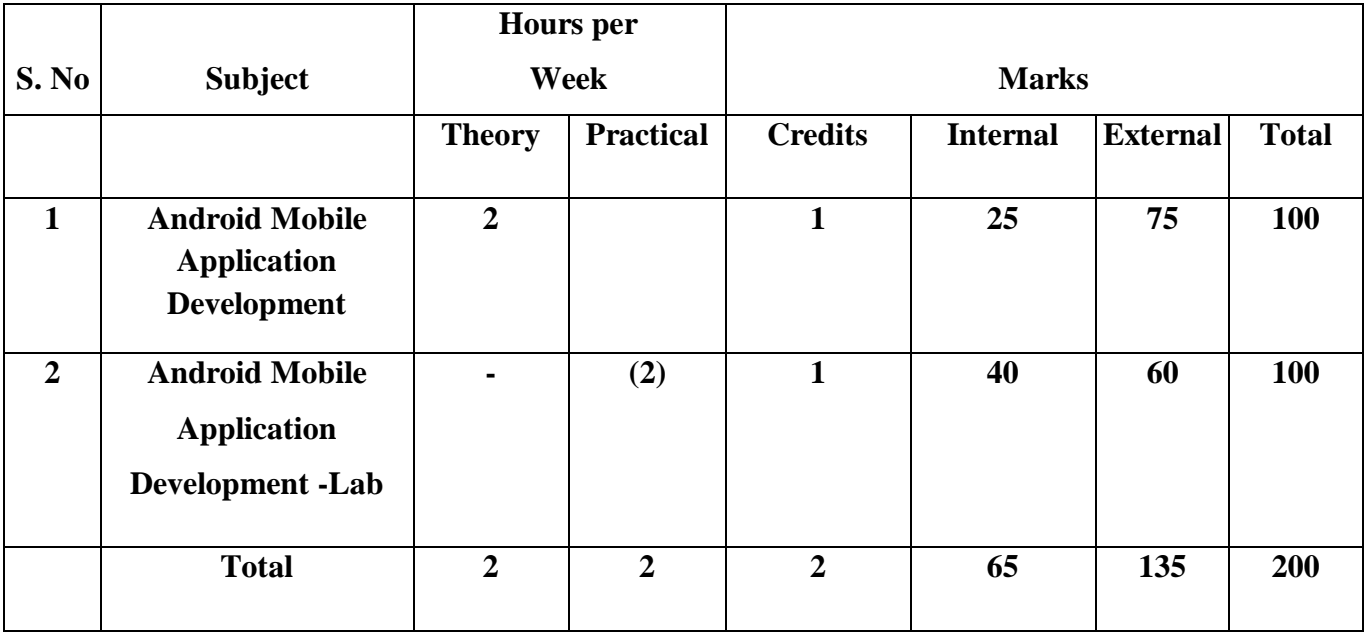

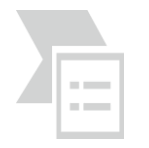

# **MANNAR THIRUMALAI NAICKER COLLEGE (Autonomous) CERTIFICATE COURSE IN ANDROID MOBILE APPLICATION DEVELOPMET Course Structure – Semester CBCS (w.e.f.2019-2020)**

**Programme : Android Mobile Application Development Paper : Certificate Course** 

**Subject Code :** Credits : 01

 **Hours : 45**

## **ANDROID MOBILE APPLICATION DEVELOPMENT**

### **Course Outcomes:**

**CO1:** To create an Android project with Android Studio and run a debuggable version of the app.

**CO2:** Learn some Android architecture and the key principles underlying its design.

**CO3:** Understanding of the processes that are involved in an **Android developed application** and familiar with **Android development** tools and user interface.

**CO4:** Design and develop user Interfaces for the Android platform

# **UNIT I**

**Getting Started with Android Programming:** Introduction **–** What is Android? – **Obtaining the Required Tools**.**Android Activities , Fragments and Intents**: Understanding Activities – Linking Activities Using Intents – Fragments – Calling Built in Application Using Intents.

# **UNIT II**

**Android User Interface :**Understanding the Components of a Screen**. Designing Your User Interface with Views:** Using Basic Views **–** Using Picker Views**–** Using List Views to Display Long List.

# **UNIT III**

**Displaying Picture and Menus with Views:**Using Image View to Display Pictures – Using Menus with Views .**Data Persistence**: Creating and Using Databases. **Content Providers:** Using a Content Provider**.**

### **UNIT IV**

**Messaging:** SMS Messaging – Sending Email**. Location- Base Services:** 

Displaying Maps – Getting Location Data – Monitoring a Location**.**

## **UNIT V**

**Networking** : Consuming Web Service Using HTTP. **Publishing Android Applications:**Preparing for Publishing – Deploying APK Files**.**

#### **TEXT BOOKS:**

1. Wei-Meng Lee, **Beginning Android 4 Application Development**, Wiley India Pvt. Ltd., First Edition, New Delhi, 2012.

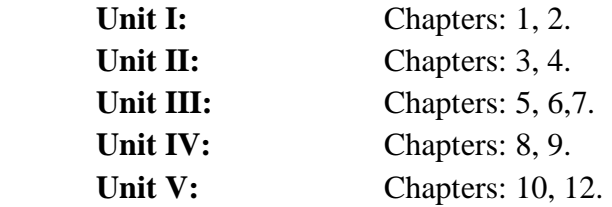

#### **Reference books:**

- 1. John Horton, **Android Programming for Beginners**, Packt Publishing, First edition, Mumbai, 2015.
- 2. Dawn Griffiths & David Griffiths, **Head First Android Development**, O'Reilly, Second Edition, California, 2018.
- 3. Mahe L.Murphy, Android Development, Commonware, Third Edition, United states of America, 2011.

### **Online Reference**:

- 1. [https://www.edx.org/course/android-app-development-beginners-galileox-caad002x-21.](https://www.edx.org/course/android-app-development-beginners-galileox-caad002x-21)
- 2. https://www.simplilearn.com/mobile-and-software-development/android-appdevelopment-training

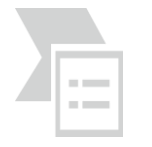

## **MANNAR THIRUMALAI NAICKER COLLEGE (Autonomous) CERTIFICATE COURSE IN ANDROID MOBILE APPLICATION DEVELOPMET Course Structure – Semester CBCS (w.e.f.2019-2020)**

**Programme : Android Mobile Application Development - lab Paper : Certificate Course**

**Subject Code :** Credits : 01

 **Hours : 45**

## **Course Outcomes:**

- CO1: Understand different mobile application models/architectures and patterns.
- CO2: Design and develop User Interfaces for the Android platform

CO3: Apply a mobile development framework to the development of a mobile application

# **List of Programs:**

- 1. Create " Hello Android" Application
- 2. How to create and display a new form, window or activity
- 3. Working With Different Layouts
- 4. Create simple and effective Login form on Android
- 5. Create registration form in android
- 6. Build a simple user interface
- 7. How to use Toast and Intents in android programming
- 8. Build android app using Widgets
- 9. Create Simple Browser
- 10. Add a simple List View on App
- 11. Changing the font for Android Text views
- 12. Context menu for Android
- 13. Android App using Color Picker
- 14. Create simple app with database
- 15. Create Age Calculator App